# **ИНФОРМАЦИЯ**

# Тема 2. Измерение количества информации

# **<sup>2</sup> Как измерить информацию?**

- ❑ Что такое «много информации» и «мало информации»?
- ❑ Как определить, в каком сообщении больше информации?

#### **Идея**:

- количество информации определяется временем ее передачи
- количество информации это длина сообщения, с помощью которого её можно закодировать.

❑ От чего зависит длина сообщения? **от алфавита!** ❑ Какой алфавит выбрать? **абвг…эюя? abcd…xyz?**

# **<sup>3</sup> Какой код использовать?**

#### **Идея**: использовать тот код, который применяется в компьютерной технике

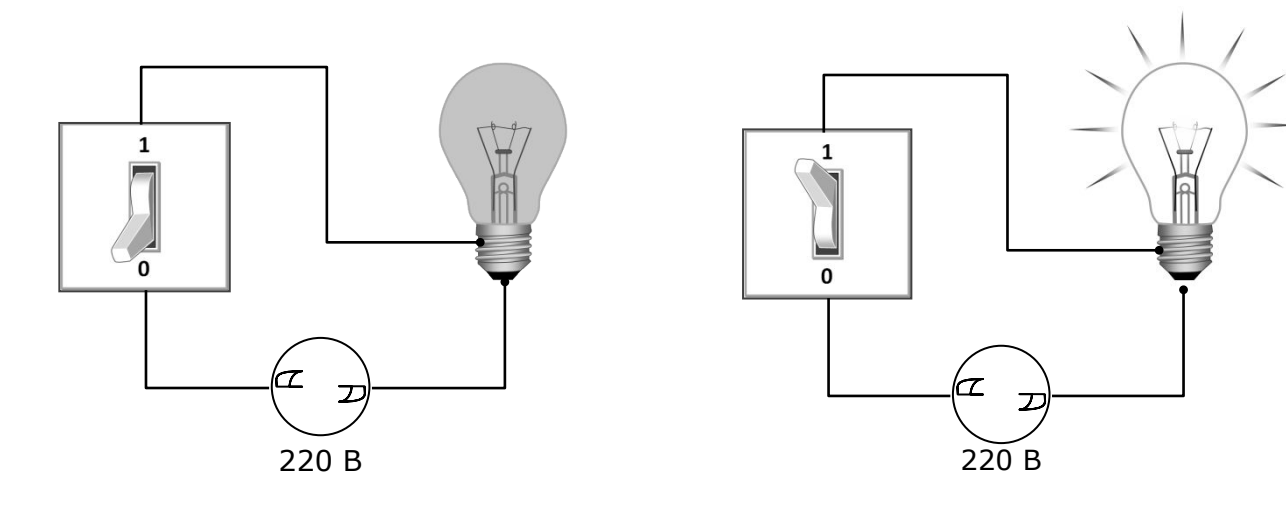

 $\langle \langle 0 \rangle \rangle$   $\langle \langle 1 \rangle \rangle$ 

# **<sup>4</sup> Двоичный код**

Код, в котором используются только два знака, называется **двоичным**. Все виды информации в компьютерах кодируются в двоичном коде.

**1 бит** – это количество информации, которое можно передать с помощью одного знака в двоичном коде («0» или «1»).

*bit = binary digit, двоичная цифра*

# **1 бит <sup>5</sup>**

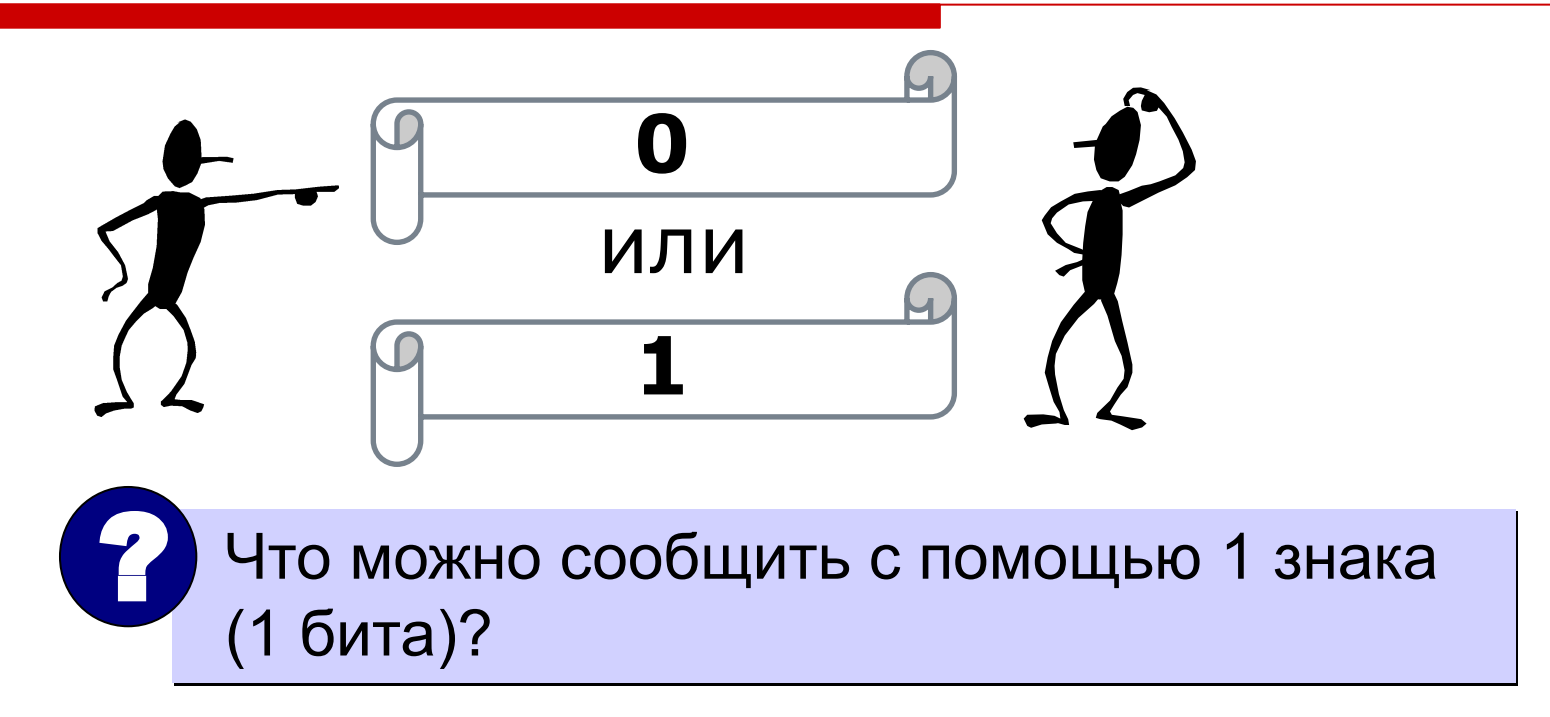

выбрать один из двух вариантов, если заранее договориться, что означают «0» и «1»

### **Единицы измерения**

**1 бит** – это количество информации, которое мы получаем при выборе одного из двух возможных вариантов (вопрос: «Да» или «Нет»?)

#### **Примеры**:

Эта стена – зеленая? Да. Дверь открыта? Нет. Сегодня выходной? Нет. Это новый автомобиль? Новый. Ты будешь чай или кофе? Кофе.

# **Сколько информации? <sup>7</sup>**

Определите количество информации:

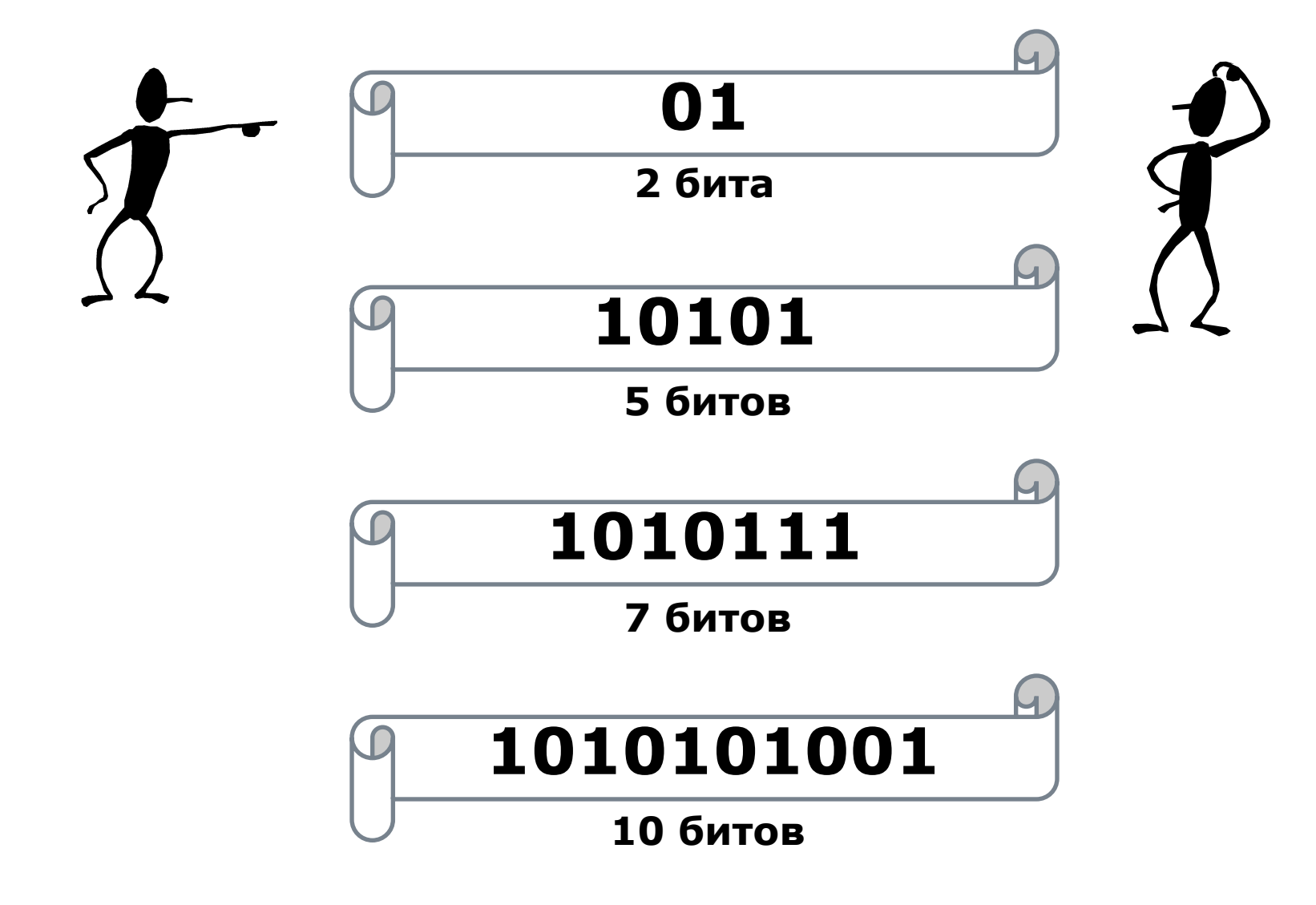

### **Единицы измерения**

- **1 байт** *(byte)* = 8 бит | ?
- **1 Кбайт** (килобайт) = **1024** байта
- **1 Мбайт** (мегабайт) = **1024** Кбайт
- **1 Гбайт** (гигабайт) = **1024** Мбайт
- **1 Тбайт** (терабайт) = **1024** Гбайт
- **1 Пбайт** (петабайт) = **1024** Тбайт

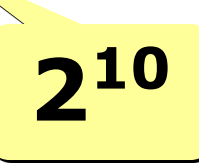

# **Формула Хартли (1928)**

$$
N = 2^I
$$
  $I = \log_2 N$ 

- *I*  количество информации в битах
	- *N*  количество вариантов

#### **Пример:**

 В аэропорту стоит 6 самолетов, из них один летит в Москву. Сколько информации в сообщении «В Москву летит второй самолет»?

$$
I = \log_2 6 = \frac{\ln 6}{\ln 2} = \frac{\lg 6}{\lg 2} = 2{,}585
$$

# **ИНФОРМАЦИЯ**

# Тема 6. Правовая охрана программ и данных

### **Законодательство**

!

**• Конституция РФ** ст. 44 ч. 1: «Интеллектуальная собственность охраняется законом»

> **Интеллектуальная собственность – права на результаты творческой деятельности!**

- Гражданский кодекс РФ, часть IV «Права на результаты интеллектуальной деятельности и средства индивидуализации» (2006) http://www.internet-law.ru/law/kodeks/gk4.htm
- «Правила составления, подачи и рассмотрения заявок на официальную регистрацию программ для ЭВМ и баз данных» (1993) http://www.morepc.ru/informatisation/osplaw0003.html

#### **• Уголовный кодекс РФ http://www.interlaw.ru/law/docs/10008000/**

# **Объектами авторского права…**

#### **… являются**

- **программы** для компьютеров (включая подготовительные материалы, а также звук, графику и видео, которые получаются с помощью программы)
- **базы данных** (данные, специально организованные для поиска и обработки с помощью компьютеров)

#### **… не являются**

- **алгоритмы и языки программирования**
- **идеи и принципы**, лежащие в основе программ, баз данных, интерфейса;
- **официальные документы**

 **Охраняется форма, а не содержание!** !

### **Авторское право**

- автор физическое лицо (не организация)
- возникает «в силу создания» продукта, не требует формальной регистрации
- обозначение: *© Иванов, 2008* (год первого выпуска)
- действует в течение жизни и 70 лет после смерти автора
- передается по наследству

### **Права автора**

#### **Личные**:

- *• право авторства* (право считаться автором)
- *• право на имя* (свое имя, псевдоним, анонимно)
- *• право на неприкосновенность* (защита программы и ее названия от искажений)

**Имущественные**: осуществлять или разрешать

- выпуск программы в свет
- копирование в любой форме
- распространение
- изменение (в т.ч. перевод на другой язык)

# **Использование программ и БД**

#### **Основания:**

- *• договор* в письменной форме
- при массовом распространении *лицензионное соглашение* на экземпляре

#### **Можно без разрешения автора:**

- хранить в памяти *1 компьютера* (или по договору)
- вносить *изменения*, необходимые для работы на компьютере пользователя (но не распространять!)
- исправлять явные *ошибки*
- изготовить *копию* для архивных целей
- *• перепродать* программу

### **Защита от копирования**

- **• инсталляция программ** (нельзя просто скопировать)
- **• регистрационный код** (привязка к оборудованию, серийным номерам)
- **• защита CD, DVD** (теряется при копировании)
- **• не работает без диска**
- **• аппаратный ключ**

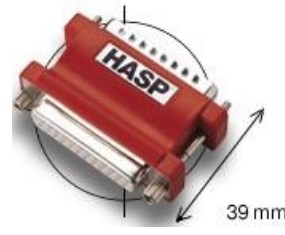

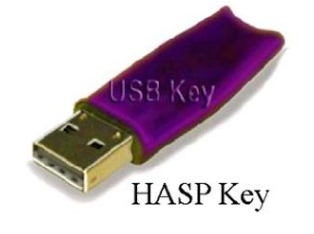

**16**

для параллельного порта

для порта USB

**• сканирование сети** (обнаружение копий)

**• техподдержка** – косвенная защита (!)

**• сервер в Интернете** проверяет серийные номера

# **Компьютерные преступления**

#### **Экономические**

- обогащение путем взлома информационных систем
- компьютерный шпионаж
- кража программ («пиратство»)

#### **Против личных прав**

- ложная информация
- незаконный сбор информации
- разглашение банковской и врачебной тайны

#### **Против общественных и государственных интересов**

- разглашение государственной тайны
- утечка информации
- искажение информации (подсчет голосов)
- вывод из строя информационных систем (диверсии)

# **Уголовный кодекс РФ**

#### **Статья 146. Нарушение авторских и смежных прав.**

- только при крупном ущербе (50000 р.)
- *• присвоение авторства* (плагиат) до 6 месяцев лишения свободы
- *• незаконное использование*, а также приобретение, хранение, перевозка в целях сбыта – до 2 лет
- *• группой лиц*, в особо крупном размере (250000 р.) или с использованием служебного положения – до 5 лет

# **Уголовный кодекс РФ**

#### **Признаки преступления:**

- уничтожение, блокирование, модификация или копирование информации
- нарушение работы компьютера или сети

#### **Статья 272. Неправомерный доступ к компьютерной информации.**

- до 2 лет лишения свободы
- группой лиц до 5 лет

#### **Статья 273. Создание, использование и распространение вредоносных программ.**

- до 3 лет лишения свободы
- с тяжкими последствиями до 7 лет

#### **Статья 274. Нарушение правил эксплуатации компьютеров и сети.**

- до 2 лет лишения свободы
- с тяжкими последствиями до 4 лет

# **Авторские права в Интернете**

#### **При нелегальном использовании**:

- всегда есть косвенная выгода (достижение своих целей);
- ущерб авторам, снижение дохода;
- снижение посещаемости и цитируемости сайтов ⇒ снижение дохода.

#### **Правила**:

- при использовании материалов в учебных работах ссылаться на источник;
- для публикации в Интернете текста или фотографии получить разрешение автора или издателя.

 **Официальные документы – не объекты авторского права!** !

# **Что можно без спроса…**

- скопировать себе картинку (текст)
- послать картинку (текст) другу
- отсканировать книгу

#### **Разместить на сайте**

- картинку с другого сайта
- Указ Президента РФ
- цитату из статьи с указанием автора
- статью с другого сайта (или из книги) с <del>казанием автора-</del>
- описание алгоритма
- отсканированную книгу
- повесть А.С. Пушкина

# **Какие бывают программы?**

- **• Свободное ПО** с открытым исходным кодом *(Open Source)***:** можно бесплатно
	- запускать и использовать в любых целях
	- изучать и адаптировать
	- распространять (бесплатно или **за плату**)
	- изменять код (развитие и усовершенствование)

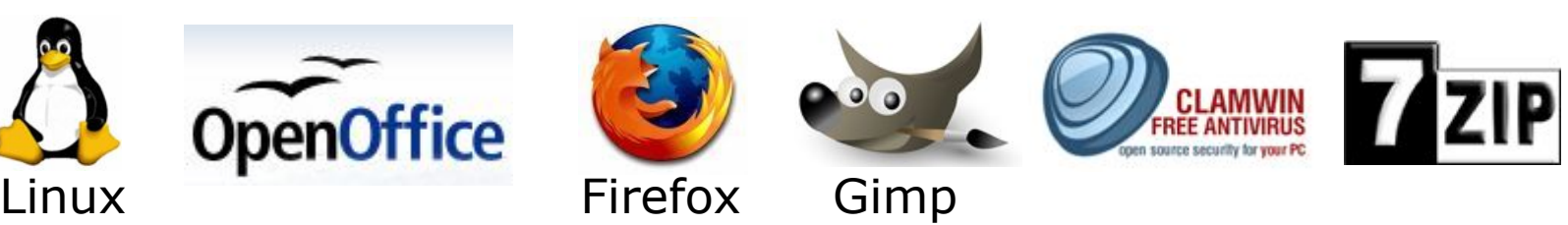

- **• Бесплатное ПО** *(Freeware)*: можно бесплатно использовать; исходного кода нет; есть ограничения на:
	- коммерческое использование
	- изменение кода
	- извлечение данных

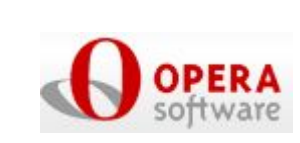

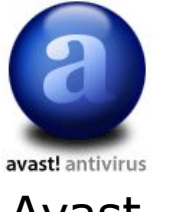

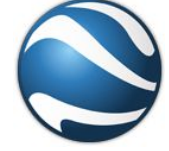

# **Какие бывают программы?**

- **• Условно-бесплатное ПО** *(Shareware)*: бесплатное ПО с ограничениями:
	- отключены некоторые функции
	- ограничен срок действия (30 дней)
	- ограничено количество запусков
	- раздражающие сообщения
	- принудительная реклама

Платная регистрация снимает ограничения.

#### **• Коммерческое ПО**:

- плата за каждую копию
- *бесплатная техническая поддержка* (!)
- запрет на изменение кода и извлечение данных
- быстрое внесение изменений (сервис-паки, новые версии)

Nero Burning

in *RAR®* 

TheBat

Rom

**FineReader 80** 

# **Лицензия GNU GPL**

#### **GNU General Public Licence:**

- программное обеспечение поставляется с исходным кодом
- авторские права принадлежат разработчикам
- можно свободно и без оплаты
	- *запускать программы*
	- *изучать и изменять код*
	- *распространять бесплатно или за плату*
	- *улучшать и распространять улучшения*
- можно использовать код в своих разработках, но они могут распространяться только по лицензии GPL
- программы распространяются без гарантий
- за настройку и сопровождение можно брать плату